## **W-LAN AP mit Linux Controller**

Veröffentlicht: Freitag, 08. Jan 2016

Auftrag:

Ein Kunde benötigt an 4 Standorten freie WLAN Zugänge. Diese möchte er zentral über eine Weboberfläche kontrollieren und bearbeiten können.

Dieses System gibt es mit einem Controller und die dazugehörigen AP's vom Hersteller Ubiquiti. Die AP's melden sich am Controller via Broadcast. Die Controller-Software die auf Windows und Linux verfügbar ist, zeigt diesen AP nun als Verfügbaren AP an. Es besteht jetzt die Möglichkeit diesen AP zu "adoptieren", damit der Controller die Konfigurationsdaten auf den AP übertagen kann. Nach Abschluss des "adoptieren" kann der AP individuell konfiguriert werden, unter anderem mit einem Gast-Portal.

## Ausführung:

Wir haben uns bei der Durchführung für einen Linux basierten Controller entschieden, da Linux-Systeme einerseits leistungssparender und andererseits keine Lizenz-Kosten haben, wie es bei Windows-Systemen üblich ist. Zuerst erfolgte die Installation des Ubuntu Basis-Systems mit einem Plattenverbund im RAID 1. Das RAID1 gibt die nötige Redundanz bei einem Defekt einer Festplatte. Zudem ist der Server an einer unterbrechungsfreien Stromversorgung(USV) angeschlossen. Danach müssen Benutzer und Passwörter im Linux hinzugefügt werden, gefolgt von der Partitionierung. Nach der Installation des Unifi-Controllers ist dieser über das Webinterface auf dem Port 8443 erreichbar. Im Webinterface wird dann ein WLAN-Netzwerk erstellt, das die Funktion eines Hotspots ermöglicht. Jetzt sind wir soweit das wir die AP's konfigurieren können. Da diese an einem anderen Standort angeschlossen sind und somit sich nicht automatisch mit der Controller-Software verbinden können, verändern wir via SSH auf den AP's die Controller-IP-Adresse und senden über den Port 8080 eine Nachricht an den Controller. Nun erkennt der Controller den AP als Verfügbaren AP. Der AP kann nun vom Controller verwaltet werden.

## Hardware/Software:

- Fujisu PY TX1310M1(Linux mit der Controllersoftware)

- 4 Unifi Accesspoints
- Ubuntu 15.04

Hier eine kleine Übersicht zum oben beschriebenen Aufbau.

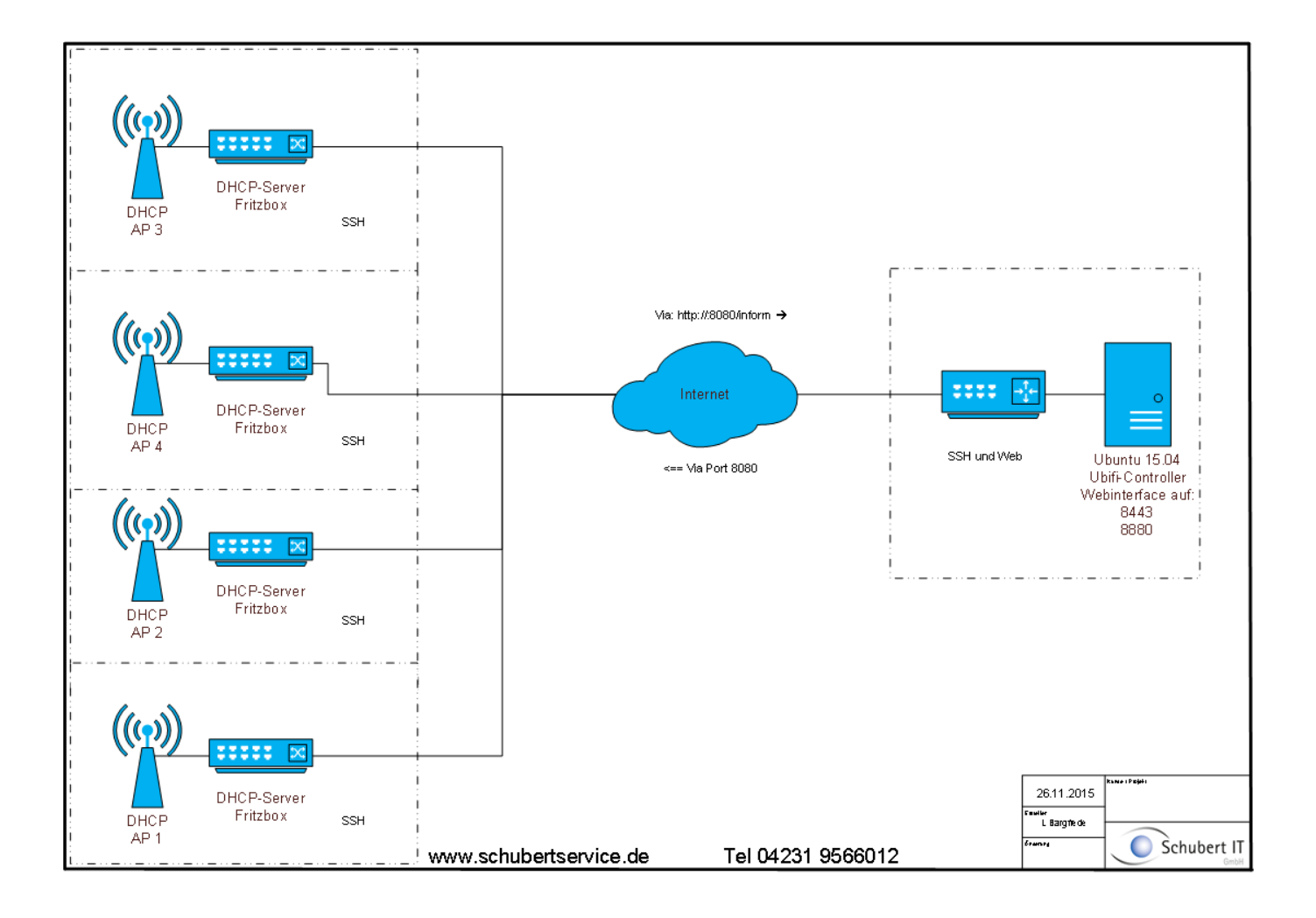